THISIS modeled off of the Texas Syphilis Reactor Grid

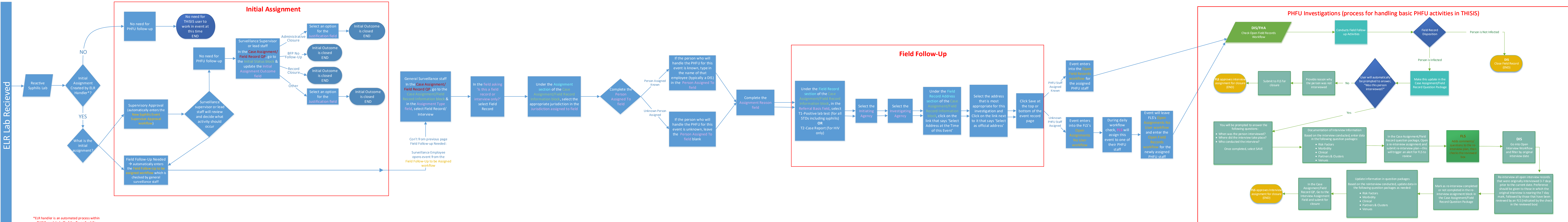